## **Opis przedmiotu: Komputerowe wspomaganie projektowania elementów liniowych infrastruktury kolejowej i drogowej**

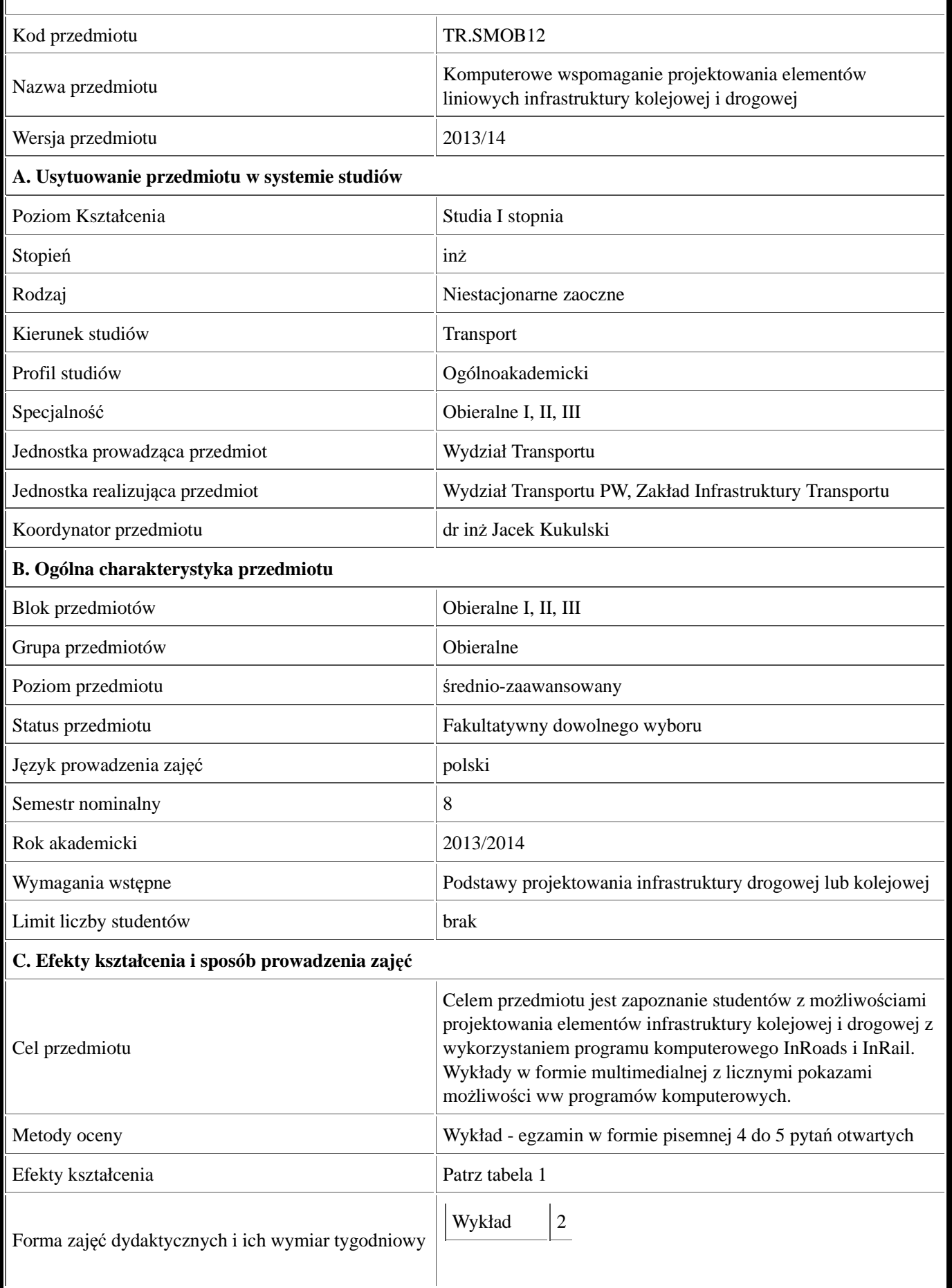

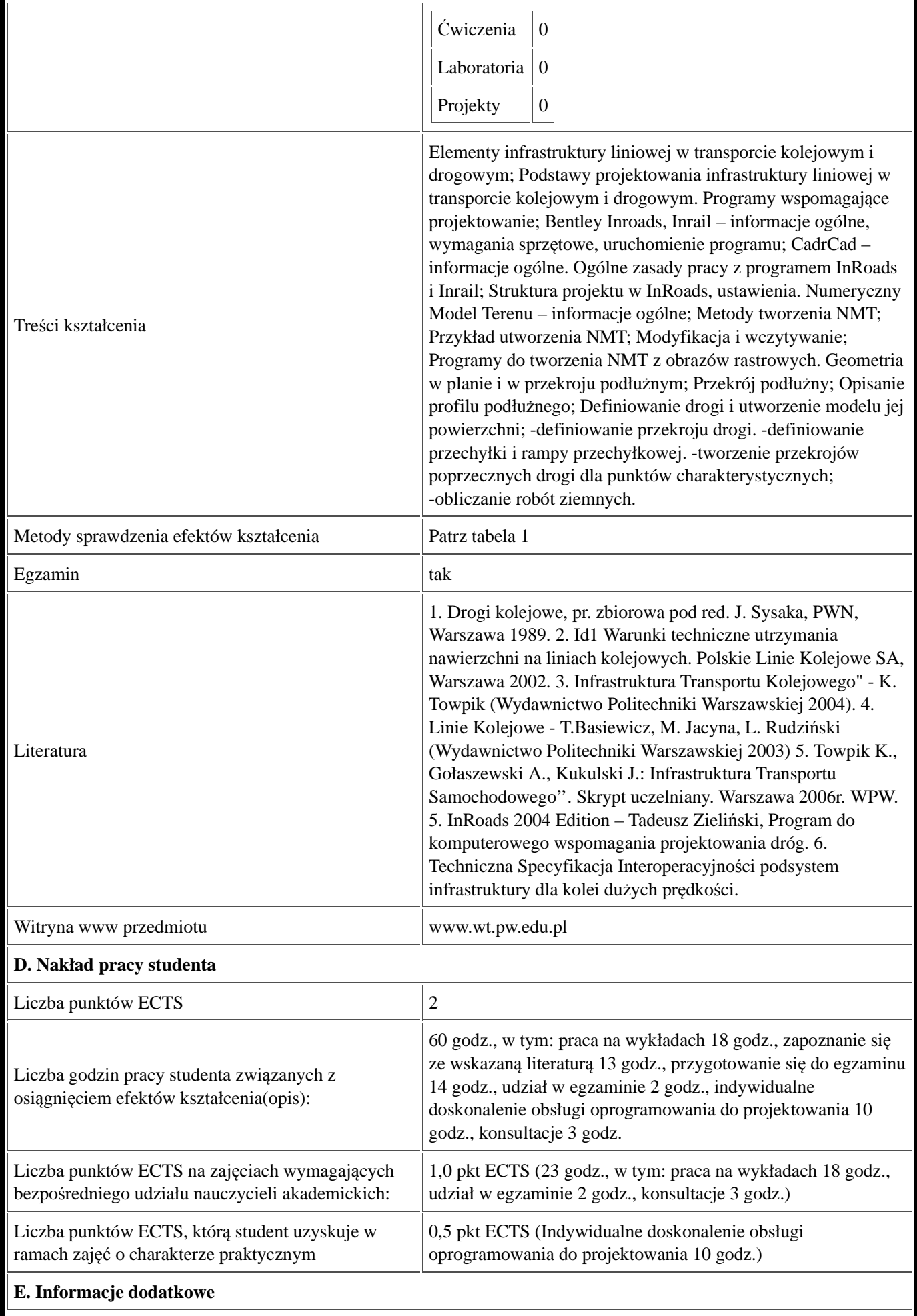

Karta przedmiotu - Komputerowe wspomaganie projektowania elementów liniowych infrastruktury kolejowej i drogowej

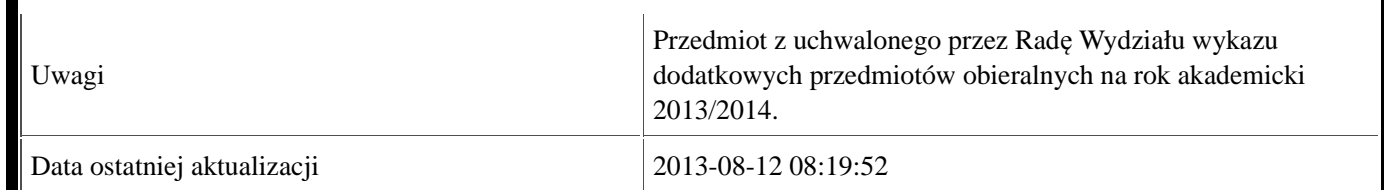

## Tabela 1:

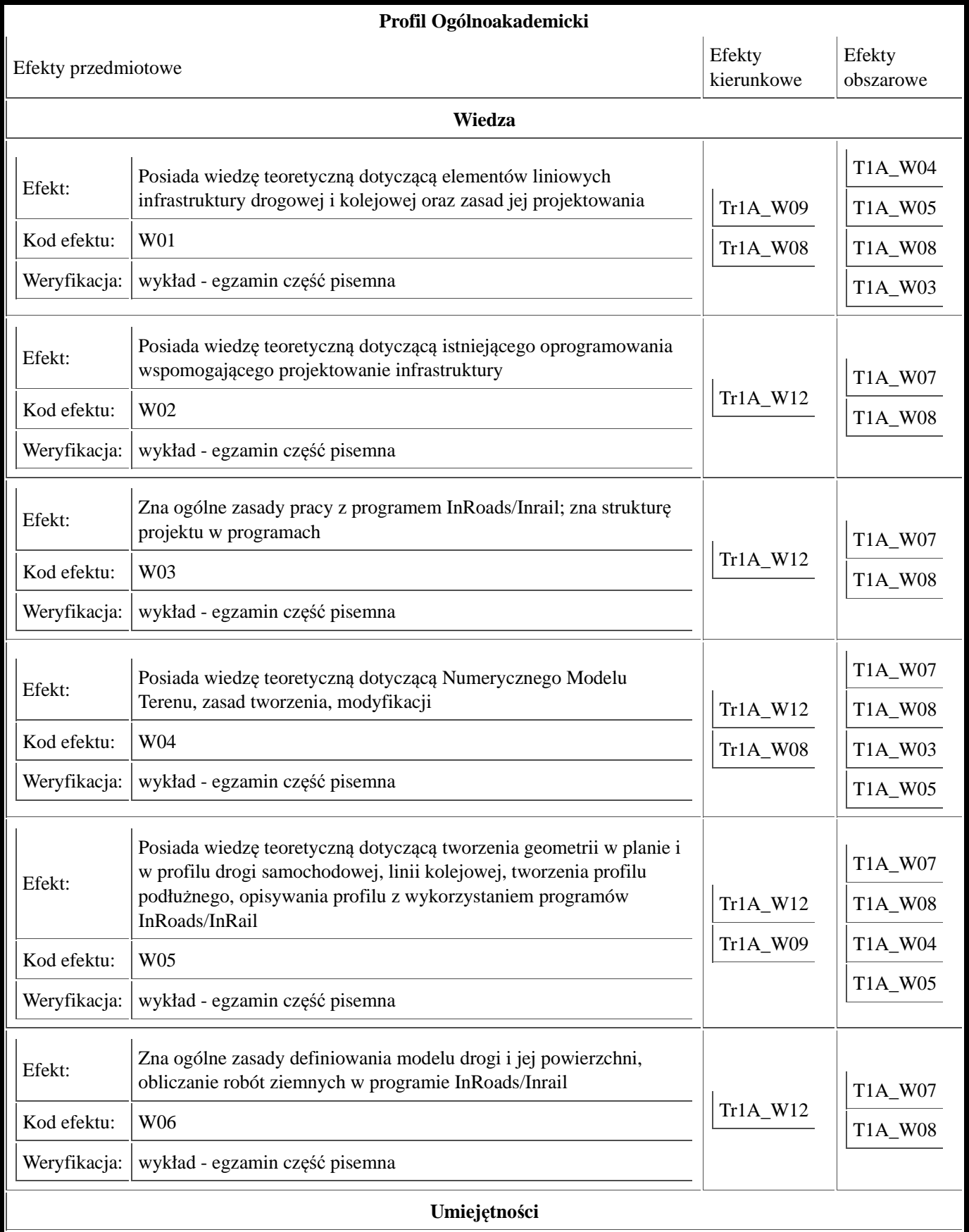

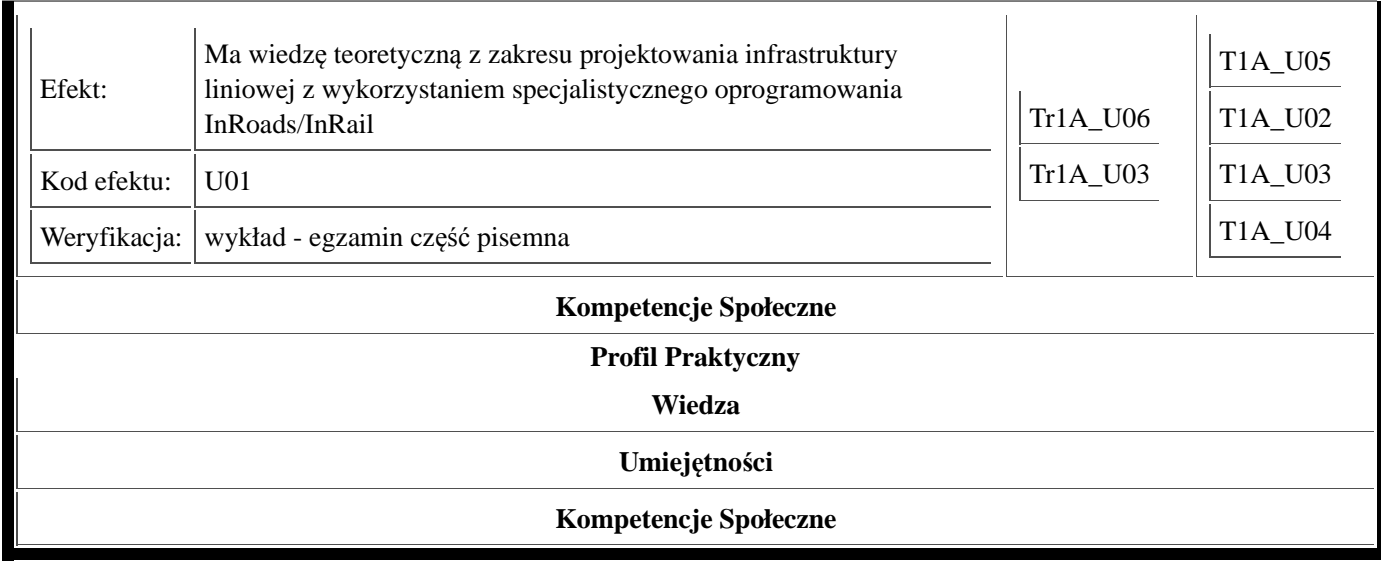